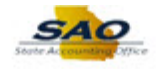

## **Running the Banking Manual Reconciliation Process**

The State of Georgia will support automatic and manual Bank Reconciliation methods of TeamWorks. Bank Reconciliation is the process by which your cash transactions are reconciled with the Bank's records for a specific Bank account. Each agency must choose either automatic or manual reconciliation method for each of their Bank accounts. Once the agency has received their Bank statement or is familiar with their banking cycle for each month, the agency will initiate the TeamWorks Bank reconciliation process.

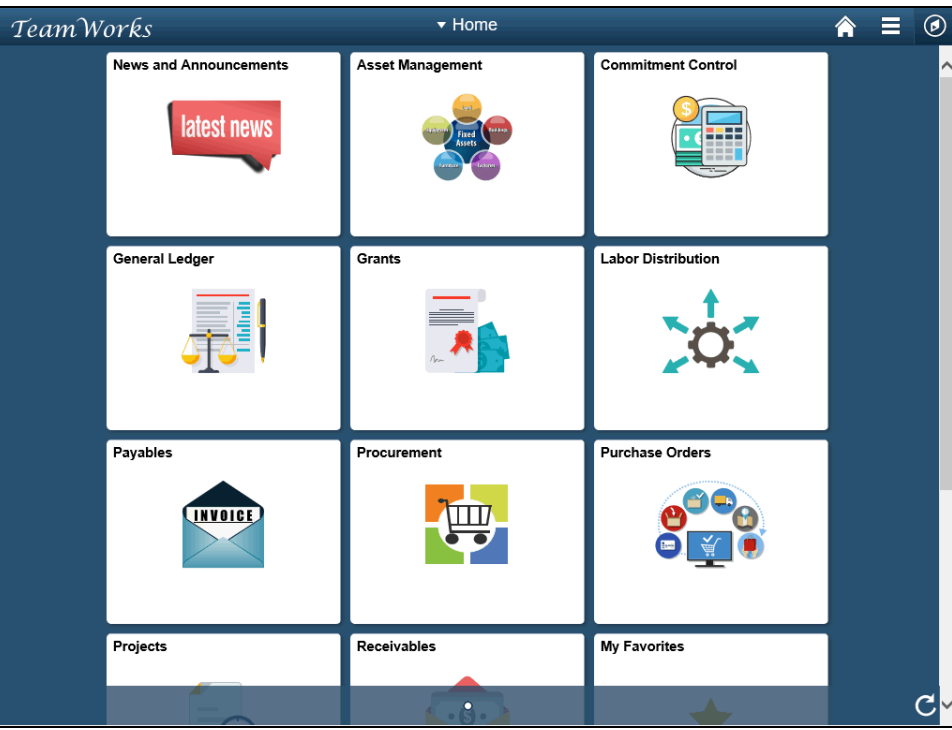

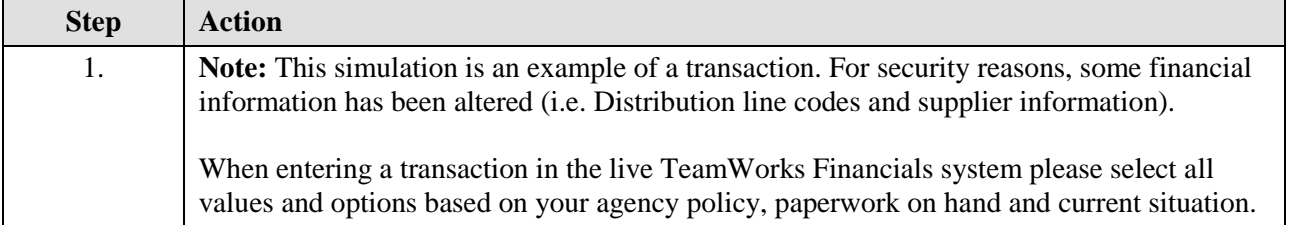

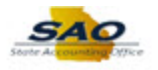

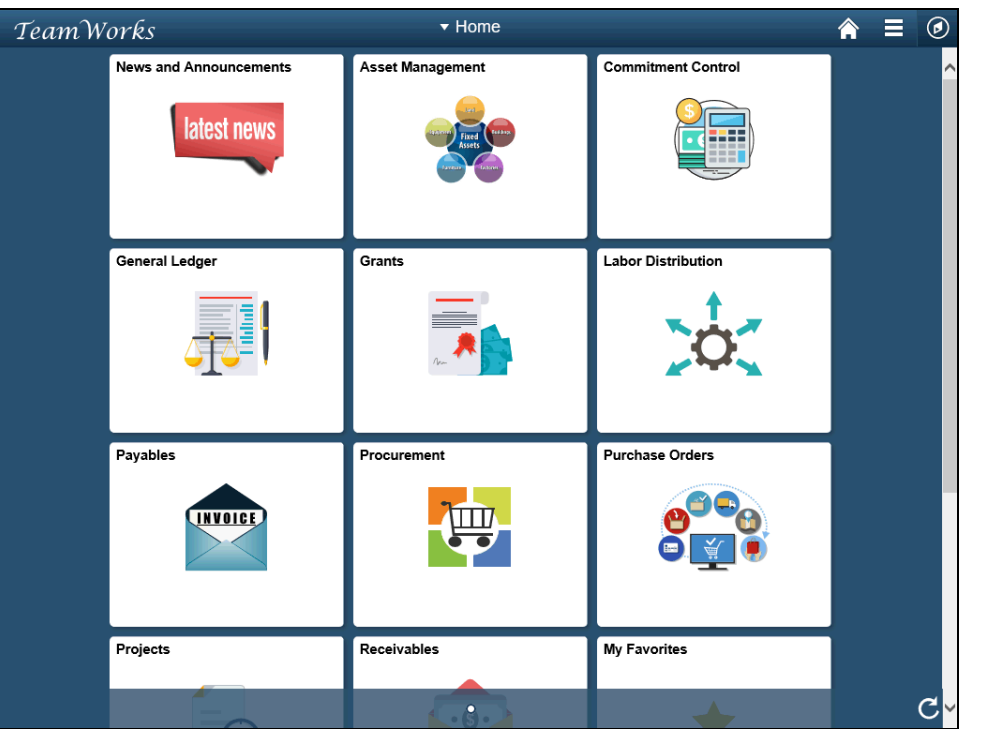

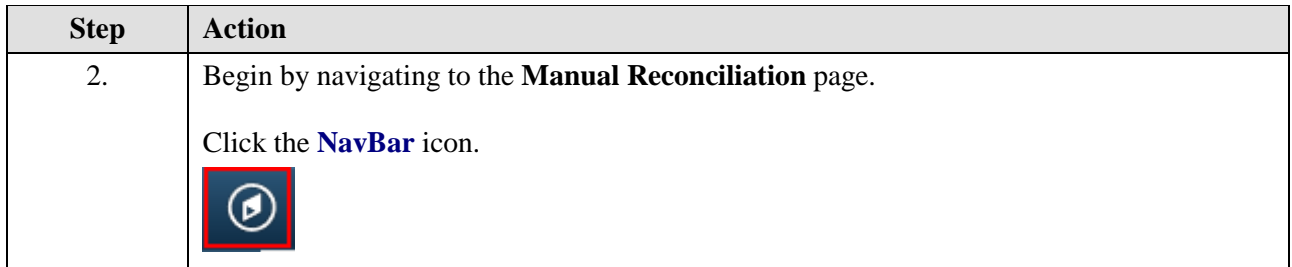

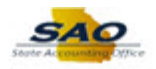

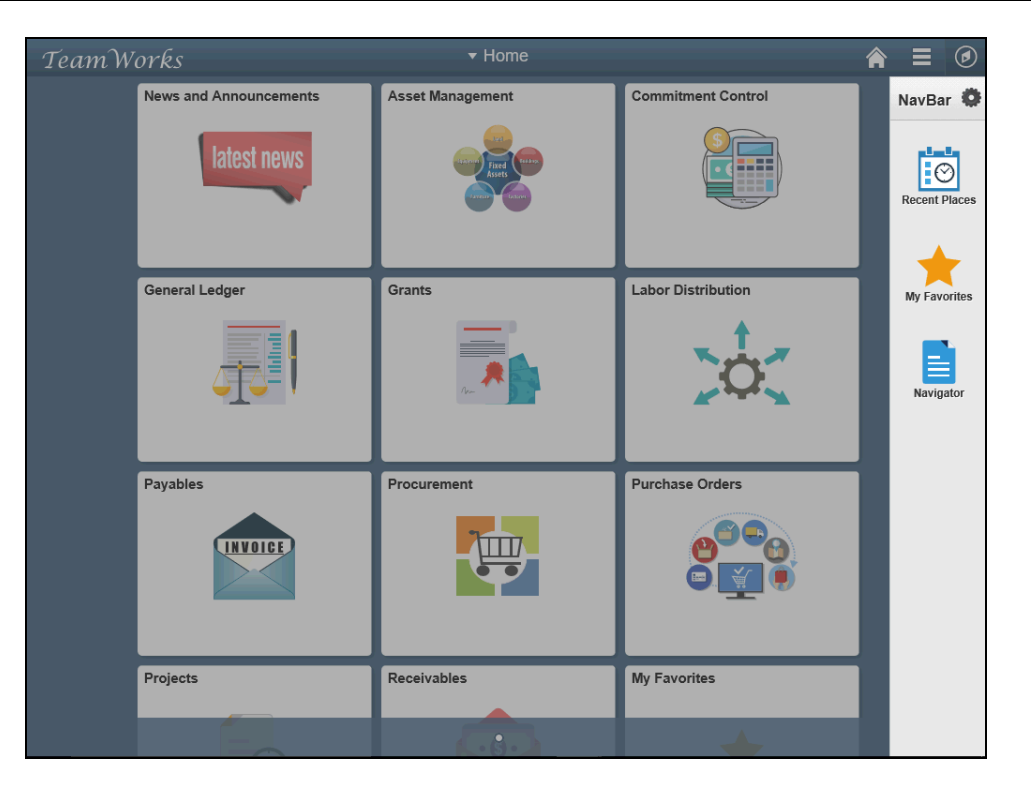

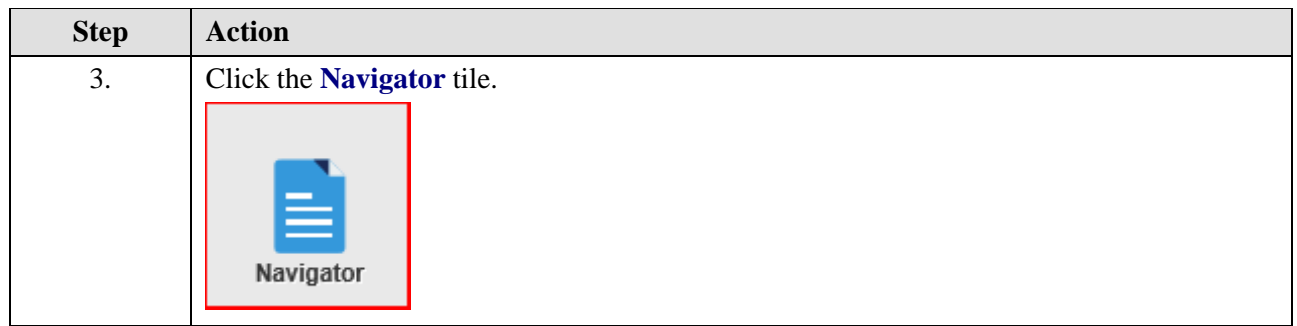

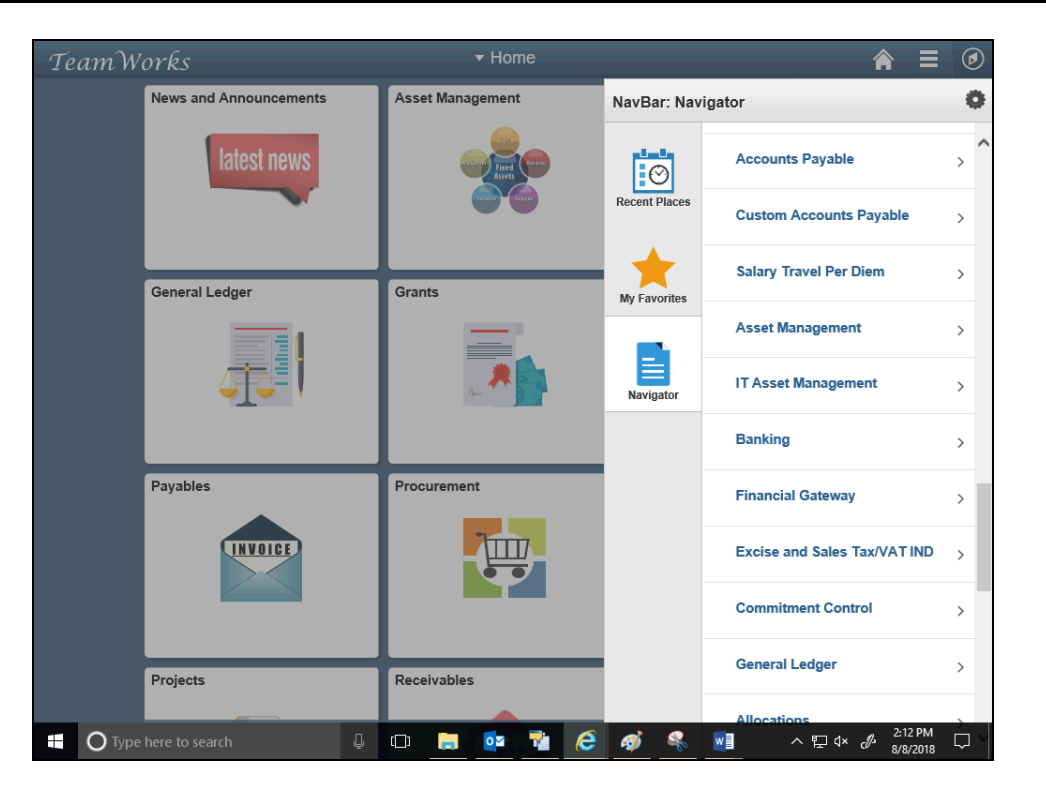

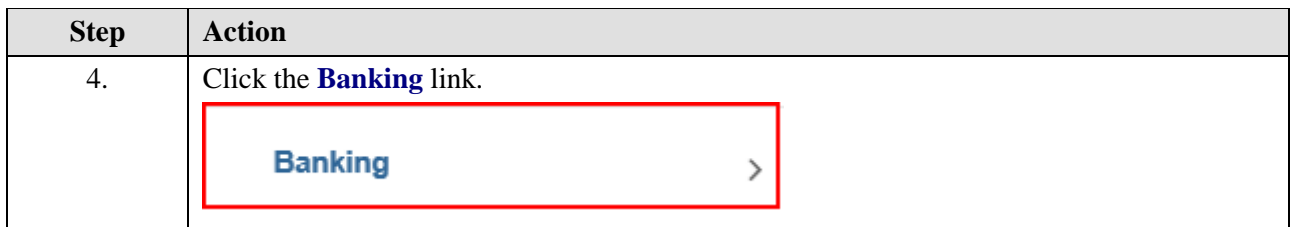

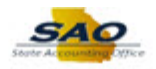

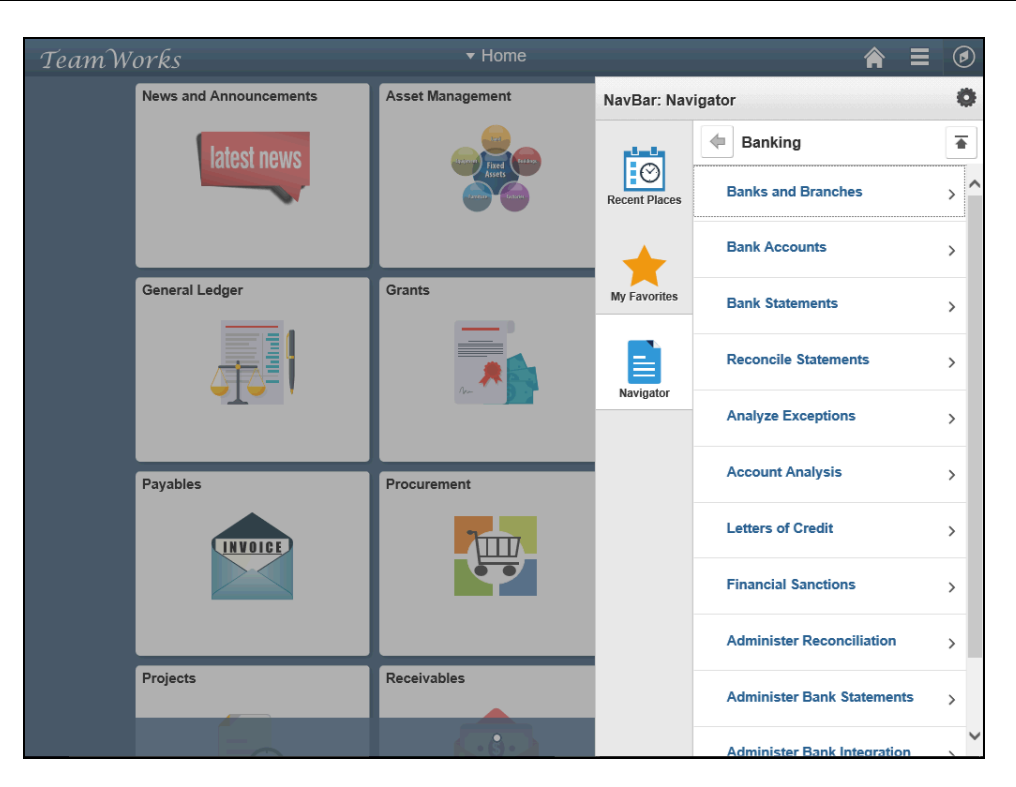

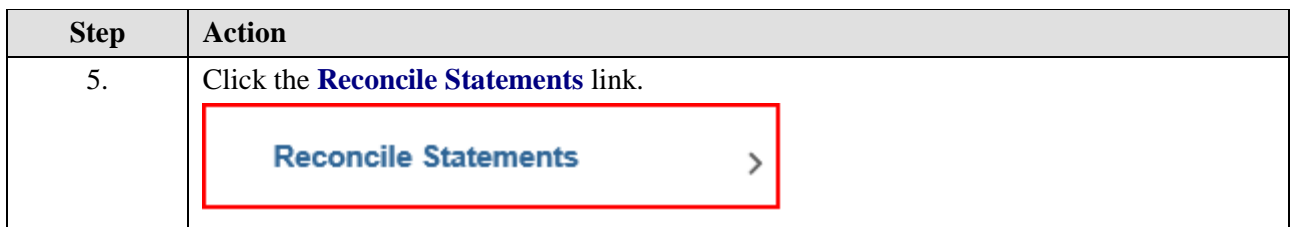

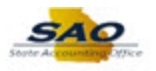

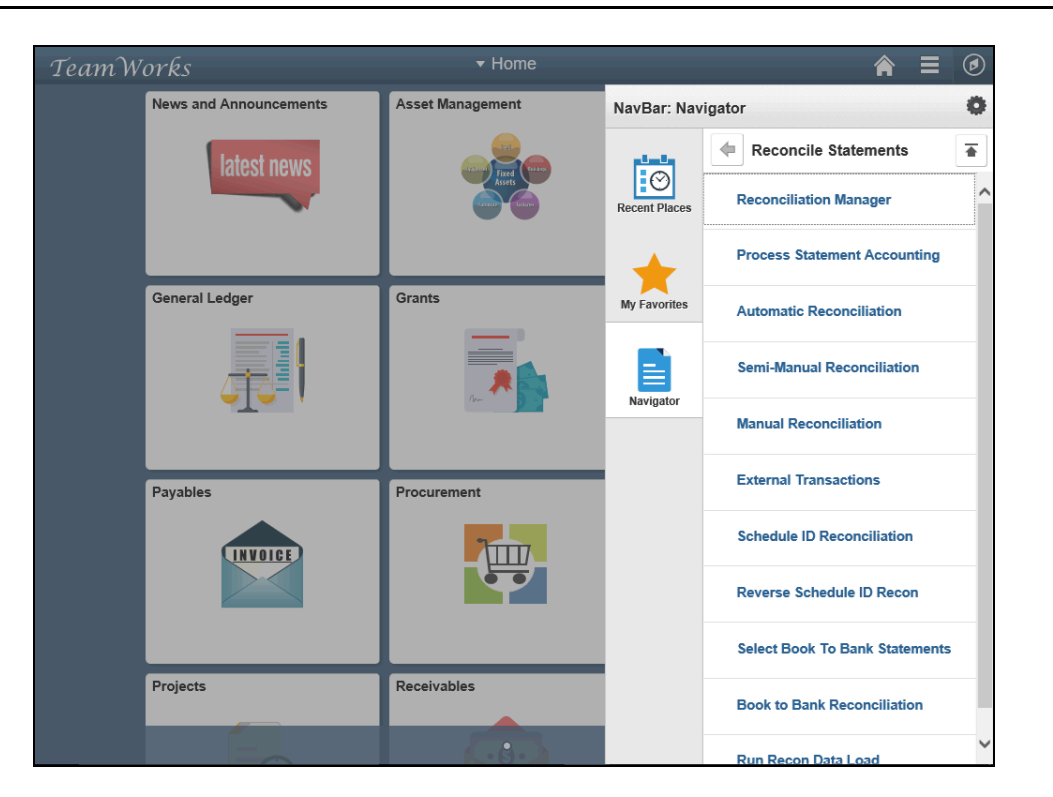

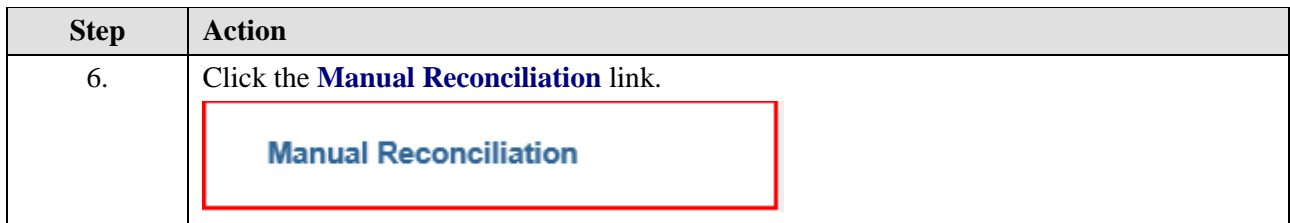

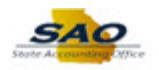

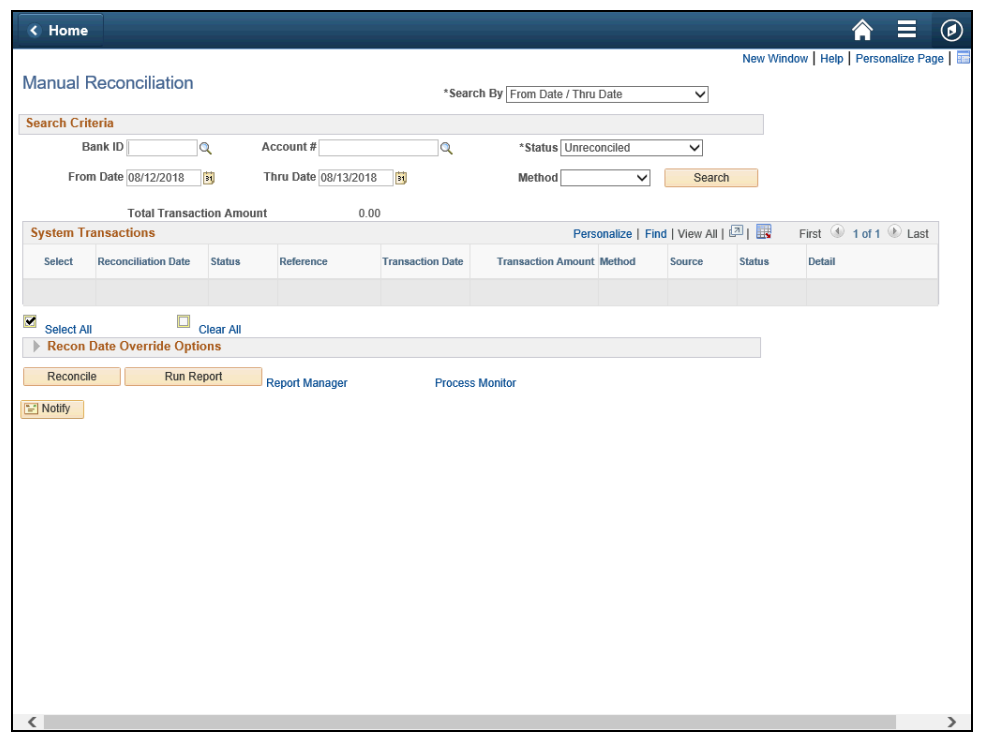

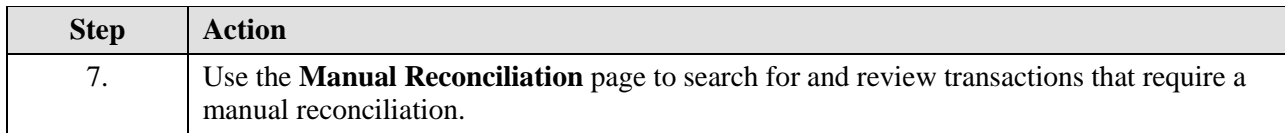

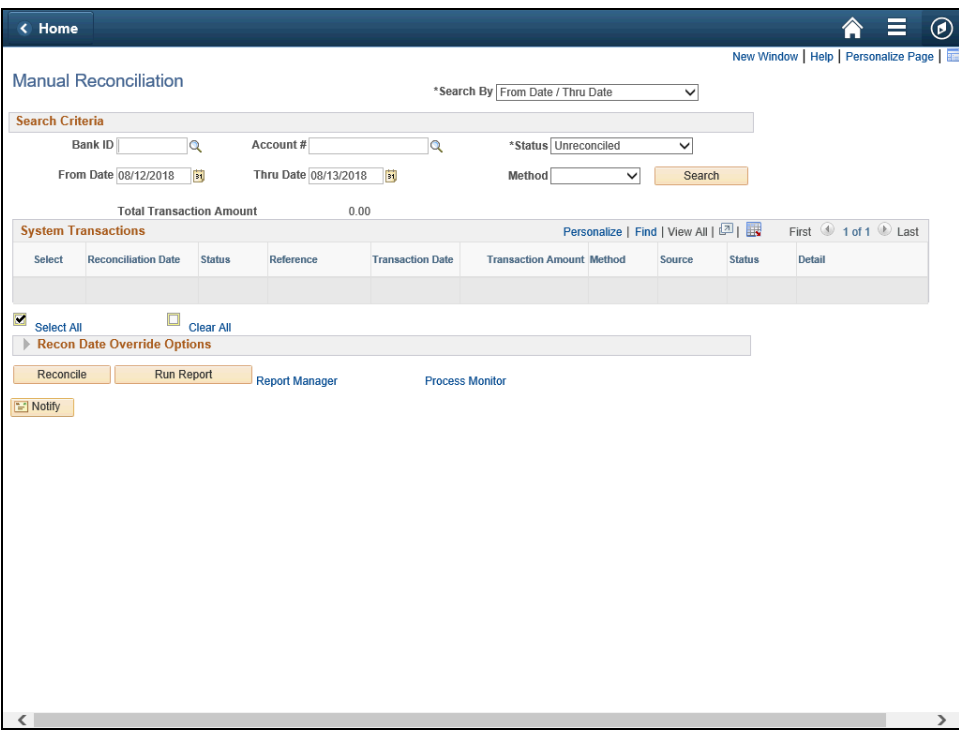

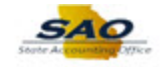

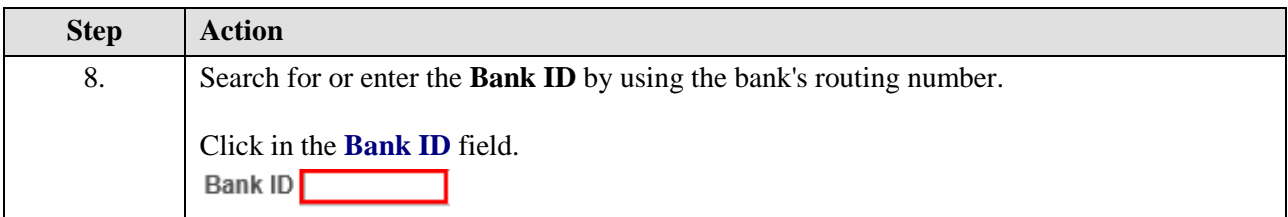

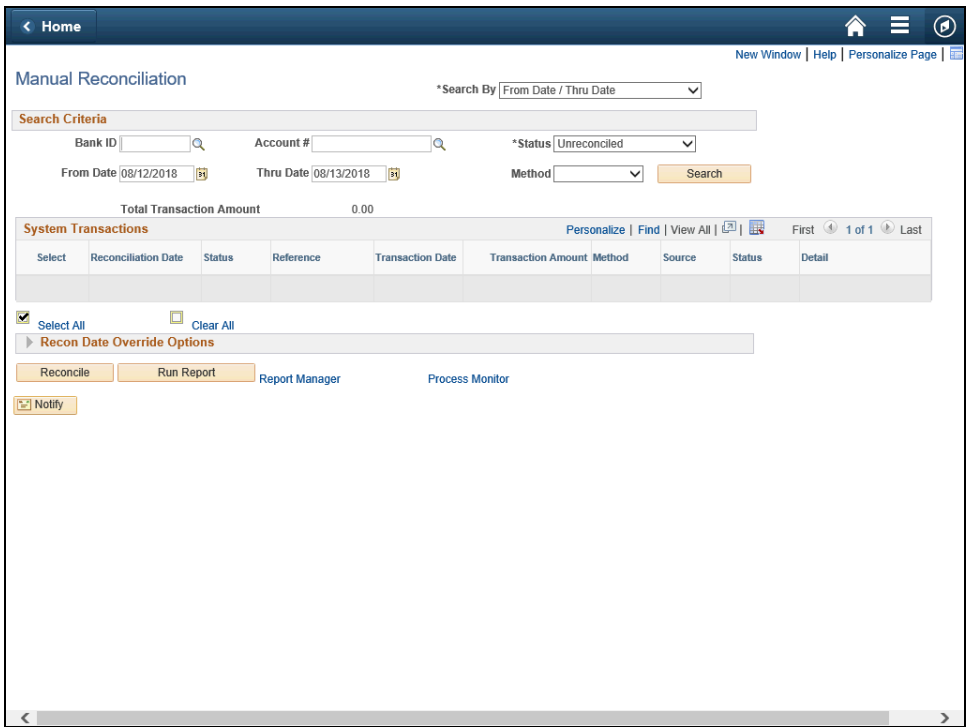

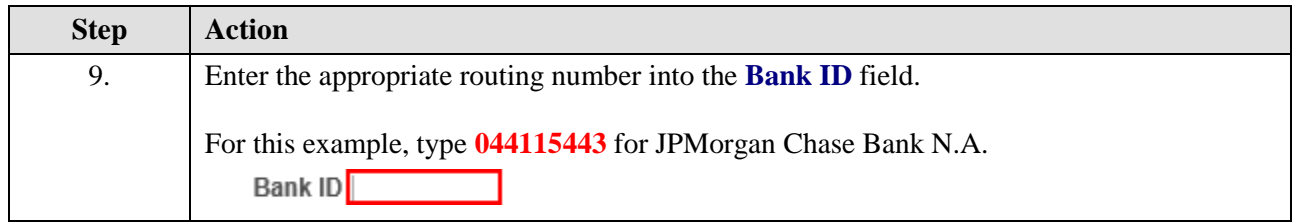

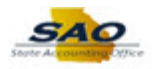

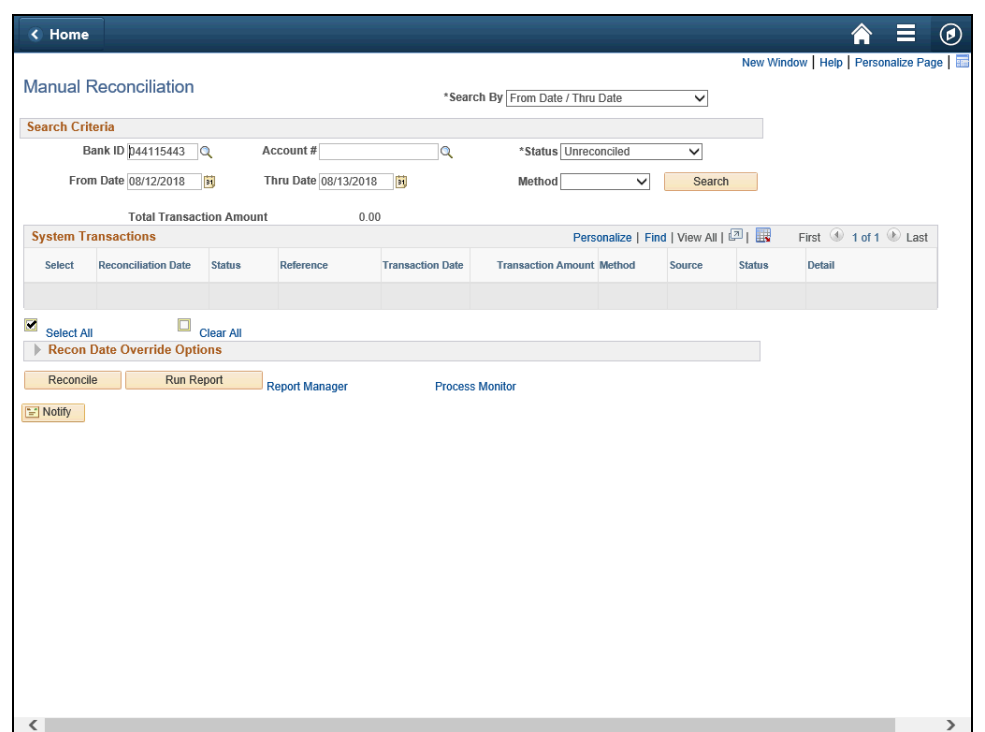

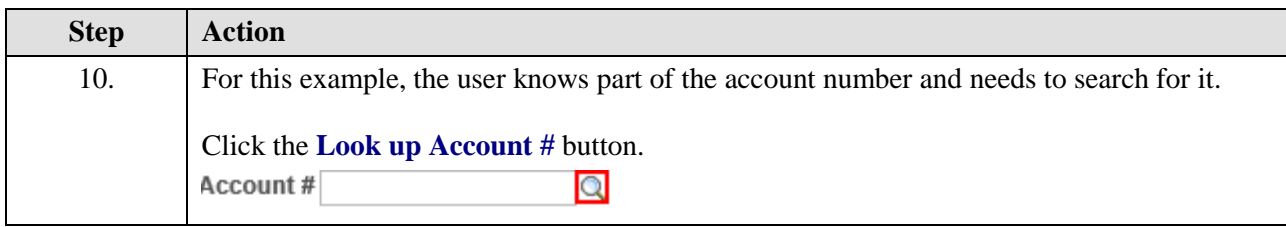

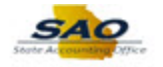

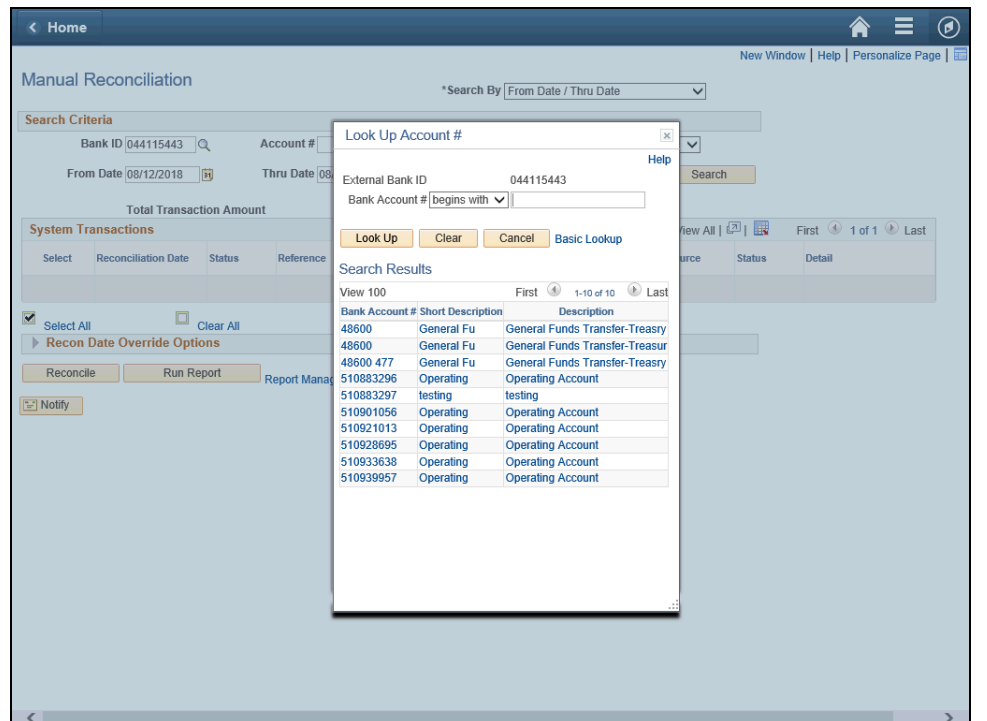

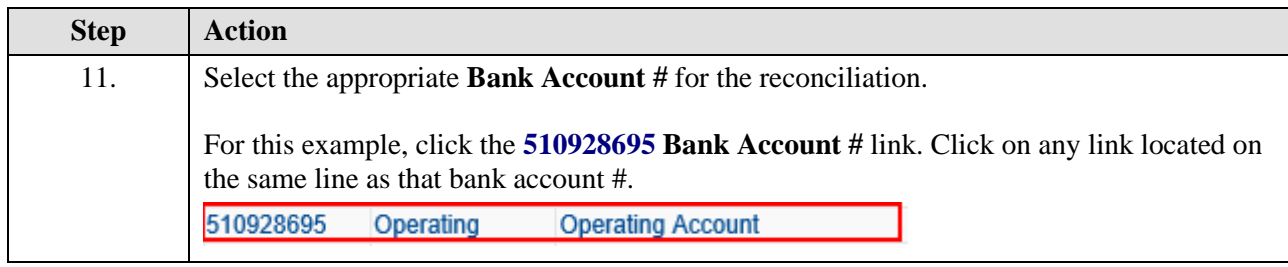

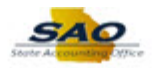

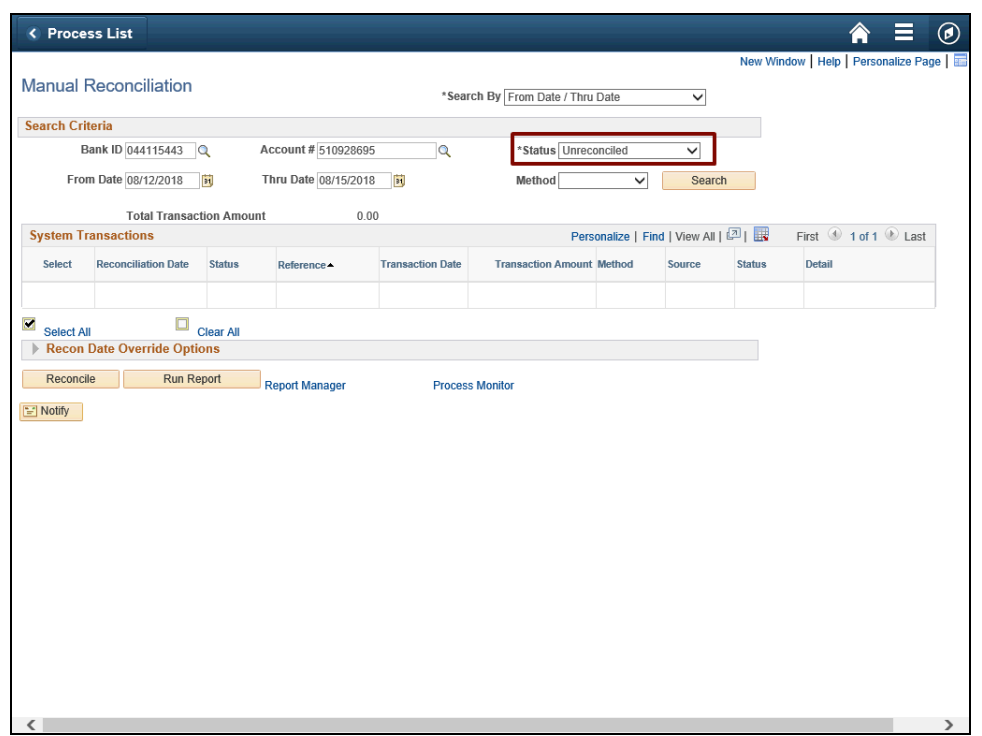

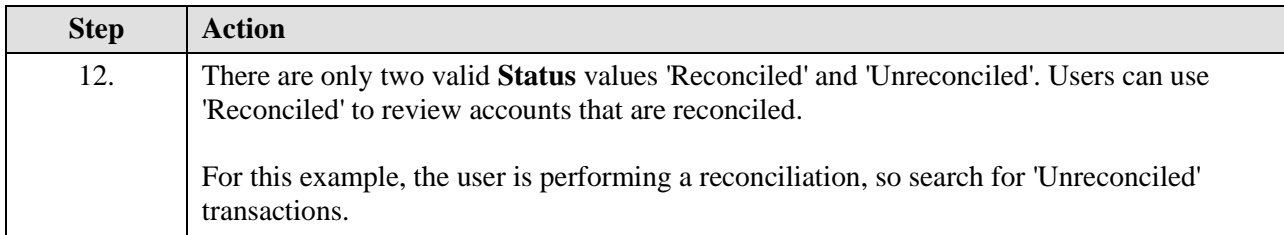

![](_page_11_Picture_1.jpeg)

![](_page_11_Picture_40.jpeg)

![](_page_11_Picture_41.jpeg)

![](_page_12_Picture_0.jpeg)

![](_page_12_Picture_34.jpeg)

![](_page_12_Picture_35.jpeg)

![](_page_13_Picture_1.jpeg)

![](_page_13_Picture_37.jpeg)

![](_page_13_Picture_38.jpeg)

![](_page_14_Picture_0.jpeg)

![](_page_14_Picture_32.jpeg)

![](_page_14_Picture_33.jpeg)

![](_page_15_Picture_1.jpeg)

![](_page_15_Picture_42.jpeg)

![](_page_15_Picture_43.jpeg)

![](_page_16_Picture_0.jpeg)

![](_page_16_Picture_55.jpeg)

![](_page_16_Picture_56.jpeg)

![](_page_17_Picture_1.jpeg)

![](_page_17_Picture_33.jpeg)

![](_page_17_Picture_34.jpeg)

![](_page_17_Picture_35.jpeg)

![](_page_18_Picture_0.jpeg)

![](_page_18_Picture_55.jpeg)

![](_page_18_Picture_56.jpeg)

![](_page_18_Picture_57.jpeg)

![](_page_19_Picture_1.jpeg)

![](_page_19_Picture_36.jpeg)

![](_page_19_Picture_37.jpeg)

![](_page_20_Picture_0.jpeg)

![](_page_20_Picture_33.jpeg)

![](_page_20_Picture_34.jpeg)

![](_page_21_Picture_1.jpeg)

![](_page_21_Picture_34.jpeg)

![](_page_21_Picture_35.jpeg)

![](_page_22_Picture_0.jpeg)

![](_page_22_Picture_39.jpeg)

![](_page_22_Picture_40.jpeg)

![](_page_23_Picture_1.jpeg)

![](_page_23_Picture_29.jpeg)

![](_page_23_Picture_30.jpeg)

![](_page_23_Picture_31.jpeg)

![](_page_24_Picture_0.jpeg)

![](_page_24_Picture_58.jpeg)

![](_page_24_Picture_59.jpeg)

![](_page_24_Picture_60.jpeg)

![](_page_25_Picture_1.jpeg)

![](_page_25_Picture_38.jpeg)

![](_page_25_Picture_39.jpeg)

![](_page_26_Picture_0.jpeg)

![](_page_26_Picture_33.jpeg)

![](_page_26_Picture_34.jpeg)

![](_page_27_Picture_1.jpeg)

![](_page_27_Picture_38.jpeg)

![](_page_27_Picture_39.jpeg)

![](_page_28_Picture_0.jpeg)

![](_page_28_Picture_30.jpeg)

![](_page_28_Picture_31.jpeg)

![](_page_28_Picture_32.jpeg)

![](_page_29_Picture_1.jpeg)

![](_page_29_Picture_54.jpeg)

![](_page_29_Picture_55.jpeg)

![](_page_29_Picture_56.jpeg)

![](_page_30_Picture_0.jpeg)

![](_page_30_Picture_45.jpeg)

![](_page_30_Picture_46.jpeg)

![](_page_31_Picture_1.jpeg)

![](_page_31_Picture_34.jpeg)

![](_page_31_Picture_35.jpeg)

Thank you!